## Htc Droid Incredible 2 User Guide

When people should go to the books stores, search introduction by shop, shelf by shelf, it is in point of fact problematic. This is why we provide the ebook compilations in this website. It will totally ease you to see guide **Htc Droid Incredible 2 User Guide** as you such as.

By searching the title, publisher, or authors of guide you truly want, you can discover them rapidly. In the house, workplace, or perhaps in your method can be all best place within net connections. If you aspire to download and install the Htc Droid Incredible 2 User Guide, it is unconditionally simple then, past currently we extend the connect to buy and create bargains to download and install Htc Droid Incredible 2 User Guide appropriately simple!

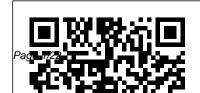

## **Human Factors in**

## Computing and Informatics Linden Publishing If you read technology news, you'll notice it's not just a story of amazing or even that plus copycat product introductions. All the usual aspects of business are there: fierce competition, new contenders, old survivors, great ideas but business failures, mediocre ideas that somehow seem to succeed and prosper. As a reporter, commentator

and blogger on mobile technology, I've collected what happened in the industry in 2014 and make is all recorded predictions on what will and won't happen in new product introductions, 2015. You can read what did happen in the mobile technology in 2014. Often I deliver a comment with the news item and usually there is a link to the web page of the original announcement. This way you can dive into any detail level you desire, read my news feed for the overview or follow the

related web link to the longer article. History is moving so fast now that it electronically, but I'm surprised no one else has collected it and presented it for consideration. Here is 2013 from the mobile technology industry for your consideration along with my own observations and opinions about where things are headed. It's often overlooked that the technology industry is an industry. By that I mean its main concerns are profit

agining from technology. but it is a business akin to quickly. The entire any other, trying to seduce database of human us to pry money out of our knowledge is now wallets. So I cover the horse race aspect of the business, who's up, who's down Is that changing? Is that likely to change? The longer implications of what the technology industry is doing are vast and social. We are moving to an always on, always

and growth. As consumers connected society where curiosity or even our desire we love the new products we can communicate with for self-expression. We and unique abilities we are someone instantly and find are taking photos machine an answer to any question gun-style with our available in the palm of your hand whenever you desire it. Everything is there, the good, the bad, right and wrong, hate and love, music and noise. We once asked why the are obsessed with technology, not in and of itself, but as a means to an end. Technology is the means to satisfy our

smartphones and choose the few to share. As humans we are gathering ever more data about ourselves and sharing more about ourselves than we probably thought possible. Bill Gates was computer industry had generated so much improvement in its products over a relatively few years. He gave some

boring answer about Moore's Law, but the real answer is that computers are in their teenage years. They are growing and growing. They will not always do so. So too the technology industry is in a state of rapid change. I see the shift to smaller devices as a new paradigm, smashing some businesses and growing others into giants. Their stories are here in the news. In short here are predictions for what won't and will happen in 2015

for the mobile technology industry, breakdowns of marketshare figures on the how all this mobile tech is horse race aspect of the business, chapters on Apple, Samsung, Google, Microsoft, Nokia, Blackberry, Amazon, Yahoo, news about social media giants Facebook, Twitter, Google+, LinkedIn, Foursquare, SnapChat and the carriers themselves Verizon. AT&T, Sprint andT-Mobile. You can also review my 2014 mobile predictions and see my track record

on predictions. Finally there are some essays on figuring into our lives. I've divided the news into the subjects it covers, but also put in the appendix all the news as it came out in chronological ordering. You can read the firehose of events in the appendix, or just read about one topic at a time in the earlier chapters. Droid Companion "O'Reilly Media, Inc." New owner of a Droid? Enjoy it even more with this perfect

guide Congratulations on owning with the use of clear, easy-toone of the hottest smartphones on the planet-more than 400,000 new Android phones are Droid X2, HTC Droid activated every day! Now get the very most out your new Droid with this handy companion by your side. Covering several versions of the Droid phones in one comprehensive guide, this book provides you with helpful information on everything from setup to the fun features of each Droid model. You'll quickly get up to speed on everything from email, browsing, and calendars to photos, maps, apps, security, and more. Highlights the new and innovative features of Droids you with your new Droid? Get

understand descriptions Covers the Motorola Droid 3, Motorola Incredible 2, and Samsung Droid Tebbo Charge Shares helpful details on how to make your Droid uniquely yours and tap into the Android app market Walks you through the basics such as adding contacts, messaging, emailing, browsing the web, integrating social media, shooting and sharing photos and videos, and more Helps you use your Droid to communicate more effectively and work more efficiently Want a friend to help

your very own Droid Companion! The Complete Guide to Rooting, ROMs and Theming

Make your Android device truly your own Are you eager to make your Android device your own but you're not sure where to start? Then this is the book for you. XDA is the world's most popular resource for Android hacking enthusiasts, and a huge community has grown around customizing Android devices with XDA. XDA's Android Hacker's Toolkit gives you the tools you need to customize

your devices by hacking or rooting the android operating system. Providing a solid understanding of the internal workings of the Android operating system, this book walks you through the terminology and functions of the android operating system from the major nodes of the file Offers incomparable system to basic OS operations. As you learn the fundamentals of Android hacking that can be used regardless of any new releases, you'll discover exciting XDA's Android Hacker's ways to take complete control over your device. Teaches theory, preparation and practice, and understanding of

the OS Explains the distinction Do you want to get started between ROMing and theming building apps for Android,

Provides step-by-step instructions for Droid, Xoom, Galaxy Tab, LG Optimus, and more Identifies the right tools for various jobs Contains new models enabling you to root and customize your phone information that has been tried and tested by the amazing XDA community of hackers, gadgeteers, and technicians Toolkit is a simple, one-stop resource on hacking techniques for beginners. Android MobileReference

today's number one mobile platform? Are you already building Android apps but want to get better at it? The Android <sup>TM</sup> Developer's Cookbook, Second Edition, brings together all the expert guidance and code you'll need. This edition has been extensively updated to reflect the other Android 4.2.2 releases. You'll find all-new chapters on advanced threading and UI development, in-app billing, push messages, and native development, plus new techniques for everything from accessing NFC hardware to

using Google Cloud Messaging. services, receivers, and alerts Proven modular recipes take you from the basics all the way to advanced services, helping you to make the most of the newest Android APIs and tools. interfaces Implementing The authors' fully updated code samples are designed to serve as templates for your own accessibility, and large screen projects and components. You'll learn best-practice techniques for efficiently solving common problems and for avoiding pitfalls throughout the entire development lifecycle. Coverage includes Organizing Android apps and integrating their activities Working efficiently with

Managing threads, including advanced techniques using AsyncTasks and loaders Building robust, intuitive user advanced UI features, including Cookbook, Second Edition, is Custom Views, animation, support Capturing, playing, and high-value, feature-rich apps manipulating media Interacting with SMS, websites, and social networks Storing data via SQLite and other methods Integrating in-app billing using Google Play services Managing push messaging with C2DM Leveraging new components and structures for native

Android development Efficiently testing and debugging with Android's latest tools and techniques, including LINT code analysis The Android <sup>TM</sup> Developer's all you need to jumpstart any Android project, and create that sell. Second Sight Addison-Wesley Whether you dream of writing a book for children or young adults, or you want to take a finished manuscript to the next level, it always helps to get a fresh point of view. Try a little SECOND SIGHT. In this characters and collection of talks, a professional editor offers insights from the from Hell\* And an other side of the publishing desk on a wide range of writerly topics:\* Terrific first lines and how they got that way\* What makes a your work, SECOND strong picture book manuscript\* Why the Harry Potter series was children's and young such a tremendous success\* Finding the

emotional heart of your story<sup>\*</sup> Worksheets and checklists for building bolstering plot\* The Annotated Query Letter here on all matters, Annotated Query Letter That Does It RightWith its wit, intelligence, and practical tools for analyzing and revising SIGHT will be a first resource for writers of adult fiction. This book has not been endorsed

or approved by J. K. Rowling or any of her publishers or representatives, and all thoughts expressed including the Harry Potter series, are solely my own, and should not be taken as the official opinions, intentions, or interpretations of any of the writers or publishers mentioned. The Android **Developer's Cookbook** 

Creating a successful mobile-web presence is mobile web to grow a achievable with the tools found in this quide--without needing to learn a programming language or become a Web designer. Such a presence is now a necessity, rather than a presented, teaching luxury, for all businesses. organizations, and independent professionals to stay competitive. This quick, practical, hands-on introduction to the nuts

and bolts of using the brand, improve sales, and increase profits is written for lay people and avoids jargon and programming concepts. Time- and moneysaving solutions are technical novices how to quickly adapt their existing websites to the they need to help their mobile ones and how to easily create mobile applications without having to learn to program. Step-by-step

instructions stand alongside real-world examples of successful mobile-web transitions, and advice on best practices is provided to help business owners, entrepreneurs, marketing professionals, and creative professionals create the presence business flourish. PeopleSoft PeopleTools: Mobile Applications **Development** (Oracle Press) Information Gatekeepers Inc

This book constitutes the refereed proceedings of the

First International Conference on Human Factors in Computing and Informatics, SouthCHI 2013, held in Maribor. Slovenia, in July 2013. SouthCHI is the successor of the USAB Conference series and promotes all aspects of human-computer interaction. The 38 revised full papers presented together with 12 short papers, 4 posters and 3 doctoral thesis papers were research and practice in carefully reviewed and selected from 169 submissions. The papers are organized in the

following topical sections: measurement and usability

evaluation; usability evaluation - medical environments; accessibility methodologies; game-based methodologies; Web-based systems and attribution research; virtual environments: design culture for ageing well: designing for "situated elderliness"; input devices; adaptive systems and intelligent agents; and assessing the state of HCI South-Eastern Europe. **Building Applications** with the Android SDK

"O'Reilly Media, Inc." Konsol Game PS3 semakin diminati oleh para gamer. Namun banyak pengguna hanya sekedar memainkan game yang tersedia, mereka belum mengetahui betul seluk beluk PS3 Permasalahan yang seringkali terjadi terutama mereka yang masih baru sebagai pengguna konsol PS3. Masalah yang membuat pengguna resah adalah upgrading dan

downgrading firmware. Mereka yang masih baru mengenal mungkin akan menghadapi masalah besar, bahkan jika mereka gagal melakukan upgrading maupun downgrading akan terjadi brick. Ini suatu kondisi terjadinya crash pada hex code flash memory NOR/NAND Firmware baru tidak selamanya membuat pengguna konsol PS3 merasa nyaman, karena sebagian dari mereka

justru telah terbiasa dengan sistem firmware tidak dapat dijalankan yang lama. Sistem firmware baru kadangkala menambahkan fitur baru, tetapi beberapa di antaranya juga meniadakan fitur lama. Sejak dirilis hingga sekarang, telah dihasilkan berbagai aplikasi yang mendukung konsol PS3. Namun permasalahan seringkali muncul pasca update firmware terbaru, aplikasi lama

yang tidak support tentu lagi, bahkan menimbulkan berbagai kesalahan sistem (bug). Oleh sebab itu, perlu diciptakan perangkat keras (hardware) dan perangkat lunak (software) yang mampu mengatasi segala masalah sistem/bug yang terjadi. Perangkat keras yang dimaksud adalah hardware flasher yang digunakan untuk proses flashing baik pada NOR maupun

ataupun NAND flash adalah Progskeet. Kini New Progskeet hadir dalam kecepatan dan kestabilan yang lebih baik dari versi sebelumnya untuk dukungan flashing konsol game PS3 Anda. Hardware flasher membantu pengguna konsol untuk melakukan lebih produktif dan downgrading ke firmware yang mereka kehendaki, mengingat selera masing-masing pengguna tentu berbeda ada sesuatu yang sesuai pengalaman

mereka. Dalam buku ini ini mungkin masih telah dibahas bagaimana terdapat beberapa melakukan kesalahan tulis tanpa sengaja meskipun downgrading, dan upgrading firmware penulis sudah berusaha konsol PS3, tidak hanya secermat mungkin dari sisi hardware. dalam menulis buku tetapi juga segi tutorial Progskeet ini software, bahkan berdasarkan penulis memberikan tips kreatif sendiri. Oleh karena itu, sehingga pengguna akan masih perlunya kritik dan saran dari pembaca efektif mendapatkan demi kesempurnaan solusi yang mereka buku ini. Atas harapkan. Penulis partisipasi dari pembaca menyadari bahwa tidak beserta dukungan Anda, kami dari Tokoteknologi Mikroelektronik sempurna, dalam buku

Nusantara akanb berupaya membantu Anda tidak hanya melalui media publikasi buku dan website, tetapi juga dalam hal reparasi, desain hardware dan software untuk aplikasi sistem, serta menerima pemesanan alat-alat elektronika. Dukungan kami kepada pembaca semoga dapat membantu terutama pengetahuan teknologi dari alat elektronika saat ini yang telah berkembang cukup

pesat. XDA Developers' Android Hacker's Toolkit McGraw Hill Professional An introduction to the Droid 2 explains how to get the most out of the device, with a hands-on approach to Androidlearning its functions and applications, a review of its features, customization tips and tricks, and instructions to help users master the Droid 2. 17th International Conference, HCI International 2015, Los Angeles, CA, USA, August 2-7, 2015, Proceedings, Part I John Wiley & Sons

Android-

,

,

,

oid-

App Inventor,

root,

,

,

,

,

,

<u>Competitive Advantage</u> <u>from Change</u> Apress Mobile ASP.NET MVC 5 will take you step-by-step through the process of developing fluid content

that adapts its layout to the client device using HTML. Andr JavaScript and CSS, and responsive web design. This book introduces serverside techniques that allow you to show different content to different devices and make the most of their strengths and capabilities. Mobile ASP.NET MVC 5 includes a wide range of techniques, tips, and guidelines for dealing with some of the challenges of mobile web development, such as browser incompatibilities, varying device performance, and targeting older devices. You ' Il learn to: Use

responsive principles to build apps that display and perform well on a range of mobile devices. Leverage vour server-side code to customize what you serve to the client, depending on its capabilities. Build an ASP.NET MVC custom view on your target audience. engine, use display modes effectively, and create Make the most of new capabilities offered on some mobile websites. What devices by interacting with native APIs. By the end of Mobile ASP.NET MVC 5. you should feel confident building web apps that

from an iOS or Android device to a feature phone or an older mobile browser. Along the way, you'll learn about the modern mobile web landscape and how to choose the approaches that are right for you, depending This book is for the ASP.NET developer who reusable mobile components knows how ASP.NET MVC with custom HTML helpers. works and is eager to learn how to use it for building you ' II learn Use responsive Benefit from the author's principles to build apps that display and perform well on a range of mobile devices. Leverage your server-side successfully target anything code to customize what you for This book is for the

serve to the client.

depending on its capabilities. Build an ASP.NET MVC custom view engine, use display modes effectively, and create reusable mobile components with custom HTML helpers. Make the most of new capabilities offered on some devices by interacting with native APIs. Learn tips and tricks for dealing with browser incompatibilities and targeting older devices.

experience as he guides you through a full range of modern mobile web strategy. Who this book is

ASP.NET developer who knows how ASP.NET MVC works and is eager to learn how to use it for building mobile websites. Thorough knowledge of ASP.NET MVC is not at all required but some is assumed. This book also assumes a little knowledge of HTML, CSS and JavaScript. You do not need any prior experience in mobile development. Table of ContentsChapter 1: For Dummies Springer The Basics of Responsive Web Design Chapter 2: CSS Layout Bootcamp Chapter 3: Flexible Layouts Chapter 4: Flexible Navigation Chapter 5: Flexible Content Chapter 6: Display Modes,

View Engines and Html Helpers Chapter 7: Device and Feature Detection Chapter 8: Mobile Performance Chapter 9: Native APIs, HTML5 and CSS3 on Mobile Today Chapter 10: Programming for Touch Chapter 11: Advanced Touch Programming Chapter 12: Useful Libraries for Mobile Mobile Device Security Distribute compelling, device-neutral applications throughout your mobile computing environment using the expert instruction

contained in this Oracle Press quide. PeopleSoft PeopleTools: Mobile **Applications Development** fully explains the latest programming methods and features detailed examples and ready-touse code samples. Find out how to configure your workstation, start building PeopleSoft mobile applications, incorporate REST and Web services, use Oracle and thirdparty development utilities, and build highperformance hybrid applications. Performance

tuning, troubleshooting, and security are covered in this comprehensive resource. Work with the PeopleSoft Mobile Application Platform and Fluid Application **Designer Customize** layout and appearance using collection items and CSS Create and deploy HTML5-based mobile applications Connect HTML5 programs to PeopleSoft through REST services Design mobile user interfaces with jQuery Mobile and AngularJS Construct

Android-specific native applications using Eclipse and ADT Use Apache Cordova to assemble applications from HTML, CSS, and JavaScript components Develop hybrid applications from the Oracle Mobile **Application Framework** Mobile Tech Report 2015 John Wiley & Sons Find the Android apps that are right for you so you can have fun and get more done! The popularity of Android apps is exploding and this handy guide helps you sort through the thousands of available

applications so you can find the ones that are ideal for you. You'll explore a variety of apps in the areas of entertainment, finance. health, food, music, news, weather, photography, reference, dining out, social networking, sports, travel, and more. Author Daniel Begun helps you navigate through this enormous-and potentially overwhelming-array of Android apps. Holds your hand through the oftentimes overwhelming app selection

and shares helpful advice for sorting through the tens of thousands of apps to find the ones that are right for you Helps you uncover which apps are worth the price and what's fabulous for free Provides advice on what apps work best for all your favorite hobbies - from DROID Incredible movies to music, sports to social networking, fitness to DROID CHARGE by fun games, and everything in between Amazing Android Apps For Dummies DROID phone images so walks you through the process of finding, purchasing, and installing the most appealing apps for your needs. High-Impact Strategies -What You Need to Know: Definitions, Adoptions,

Impact, Benefits, Maturity, Vendors John Wiley & Sons DROID X2 by Motorola.

Mv Droid 2/e covers the following Android phones: DROID 3/Milestone 3, DROID Pro/Motorola Pro and DROID X2 by Motorola, 2/Incredible S by HTC, and Samsung Step-by-step instructions with callouts to • Make the most of that you can see exactly what to do Help when you run into problems or limitations with your DROID goodies • Master the phone Tips and Notes to help you get the most from any DROID model: DROID 3/Milestone 3, DROID Pro/Motorola Pro and

**DROID** Incredible 2/Incredible S by HTC, and DROID CHARGE by Samsung Full-color, step-bystep tasks walk you through getting and keeping your DROID phone working just the way you want. Learn how to: • Get started fast! DROID's Android software and state-of-the-art hardware • Discover hidden DROID shortcuts and unique features built into your DROID Incredible 2, DROID 3, DROID Pro, DROID X2, DROID CHARGE, or older DROID phone • Save time and

money with powerful phone portraits of yourself! • tools such as voicemail. automated transcription, three-way calling, and Google Voice • Set up and use any email account, from with real-time widgets • Gmail and Exchange to POP3 or IMAP • Send and receive text and multimedia messages • Communicate with contacts, including Facebook, Gmail, or Exchange contacts • Create and manage appointments, and sync them with Google Calendar Play music and videos, store, and share photos...even take perfect

Connect to the Internet. Bluetooth devices, and your のアプリ開発に興味のある人 company 's VPN • Get instant information updates Browse the Web • Find. choose, install, and work with new DROID apps • Keep your DROID up-todate, reliable, and running smoothly • Make the most of other Android smartphone models An Introduction to Mass <u>Communication</u> John Wiley & Sons search YouTube, and upload Flash 使いの人ならiPhone/An this point or what all these your own videos • Capture, droidアプリ開発をすぐに始め changes mean. This is

慣れている人、IDE開発に慣れ ている人、iPhoneやAndroid

Federal Register John Wiley & Sons It's no secret today's media landscape is evolving at a fast and furious pace - and students are experiencing these developments firsthand. While students are familiar with and may be using the latest products and newest formats, they may not understand how the media has evolved to

ることができます!このような where Media and Culture 人におすすめ ActionScriptにsteps in. The eighth edition pulls back the curtain and shows students how the media really works, giving students the deeper insight and context they need to become informed media critics.

(Covers DROID 3/Milestone 3, DROID Pro, DROID X2, DROID Incredible 2/Incredible S, and DROID CHARGE) John Wiley & Sons

Learn how to keep yourself safe online with easy- to- follow examples and real- life scenarios. Written by quide should be the only resource you need to keep your personal information private.Mobile security is one of the most talked about areas in I.T. today with data being stolen from smartphones and tablets around the world. Make sure you, and your family, are protected when they go online **HTC Droid Incredible** Survival Guide - Step-by-Step User Guide for

developers at IBM, this Droid Incredible: Using quide should be the only Hidden Features and

> Downloading FREE eBooks "O'Reilly Media, Inc."

The information you need to avoid security threats on corporate mobile devices Mobile devices have essentially replaced computers for corporate users who are on the go and there are millions of networks that have little to no security. This essential guide walks you through the steps for securing a network and building a bulletproof

framework that will protect and support mobile devices in the enterprise. Featuring real-deploying enterprise world case scenarios, this network protection for straightforward guide shares invaluable advice for protecting mobile devices from the loss of sensitive and confidential corporate information. Provides a practical, fast- without being track approach to protecting a mobile device from security threats Discusses important topics such as specific hacker protection, loss/theft

protection, backing up and drive users to their website restoring data, and more Offers critical advice for mobile devices Walks you through the advantages of granular application access control and enforcement with VPN Business can be mobile vulnerable?and Mobile **Device Security For** Dummies shows you how. Eichitishi je wan eichitieru nini onazu bukku John Wiley & Sons Anyone can easily and efficiently learn how to

with the use of this handy quide to both traditional and nontraditional search engine optimization (SEO). Social search, real-time search, semantic search, blog and RSS feed search, mobile engine and app search, and other search types need to be considered in order to optimize maximum exposure on the internet today. This book teaches how to prepare website content for semantic search engines, how search engines and social networking sites work together, how to apply organic search techniques

to content and keyword lists, and how to apply it to an individualized framework Survival Guide - Step-byto maximize online exposure. It goes on to provide analytical and metric tools to measure the EREE success of the search optimization strategy. Using real-world examples and avoiding technical jargon, this guide is perfect for businesspeople, entrepreneurs, and independent professionals who need practical, successful, and fast results that bring customers to their websites. The Bootstrapper's Guide to the New Search

**Optimization Elsevier** HTC Droid Incredible Step User Guide for Droid Incredible: Using Hidden Features and Downloading eBooksMobileReference